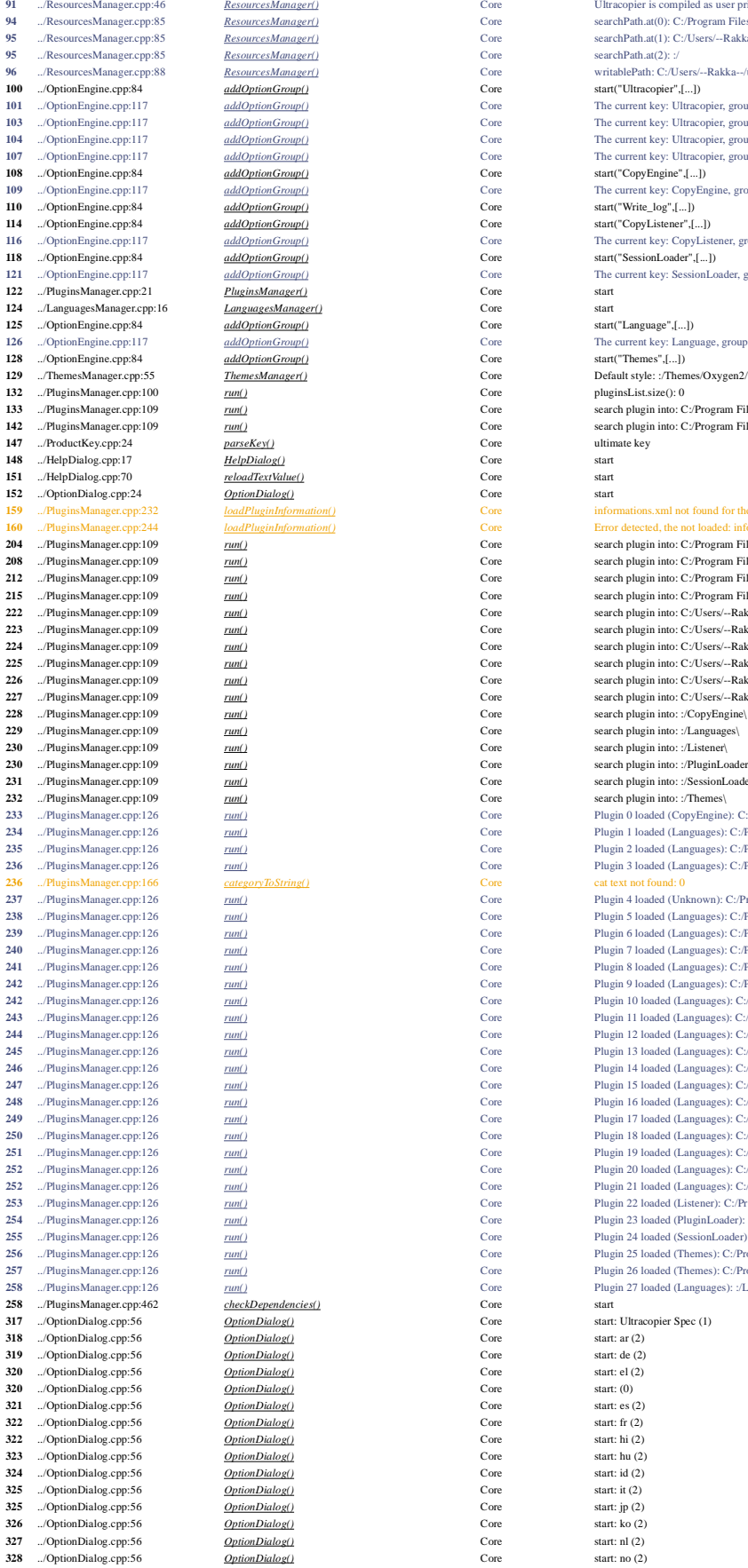

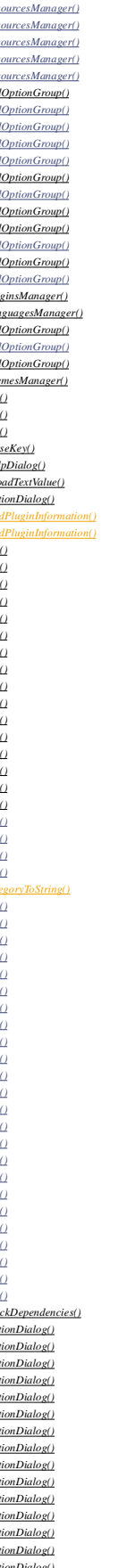

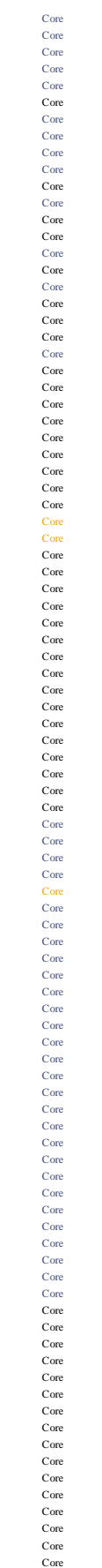

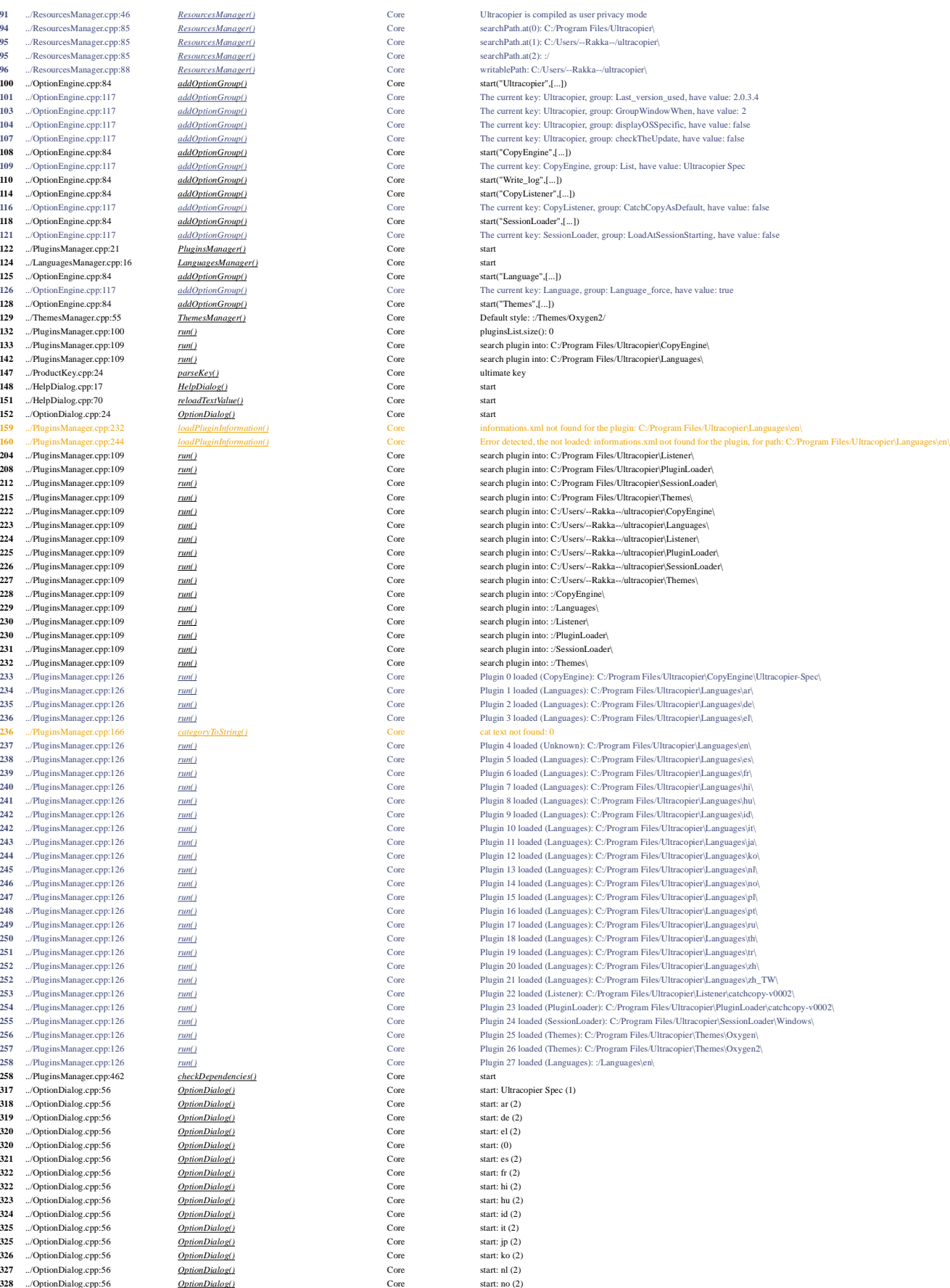

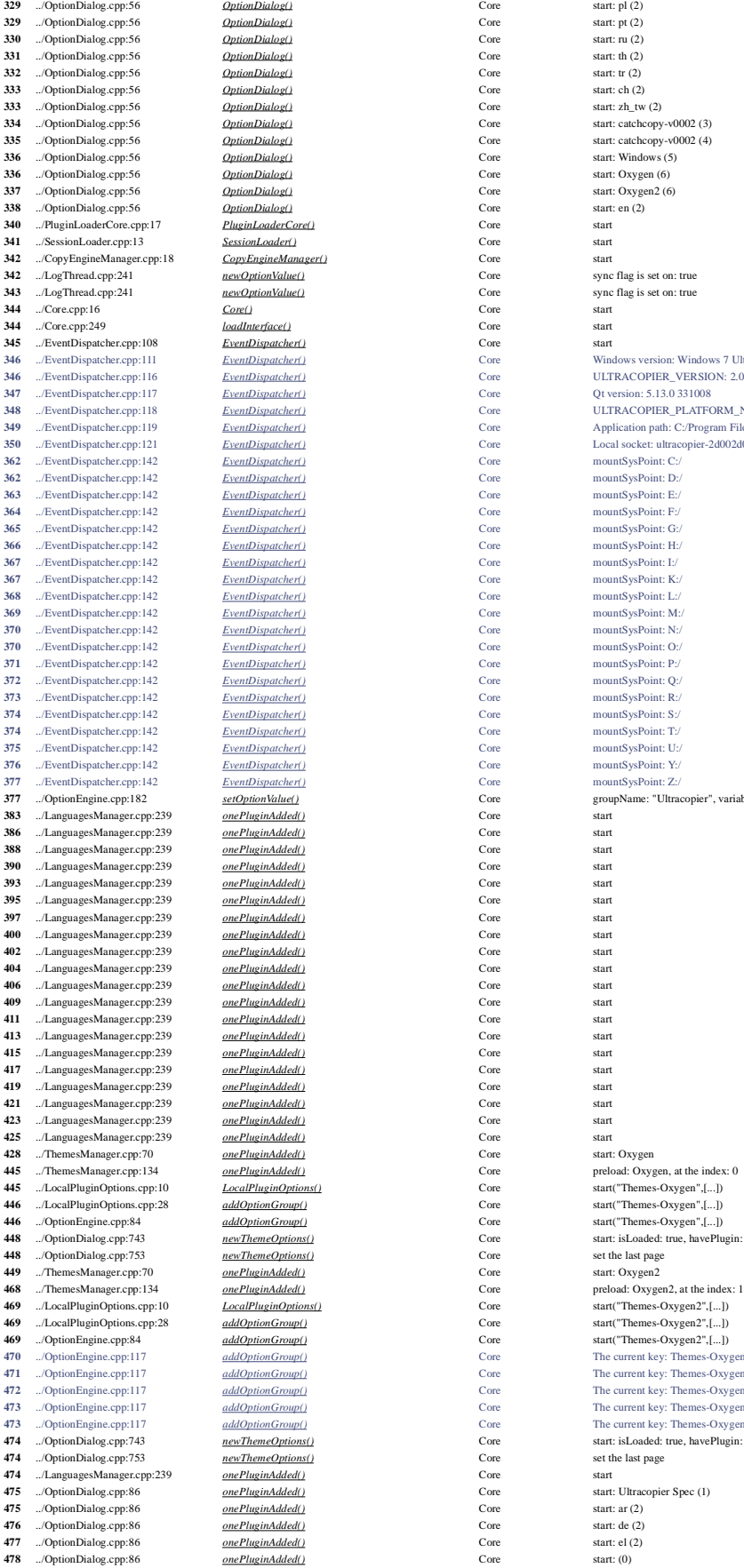

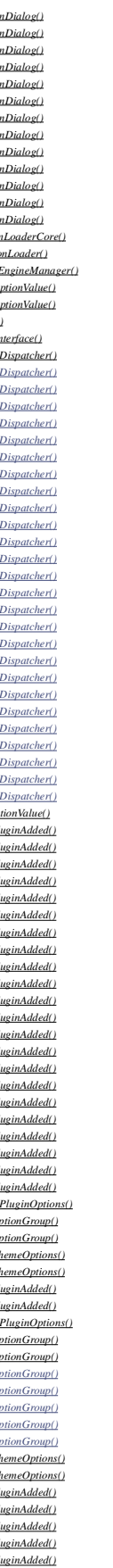

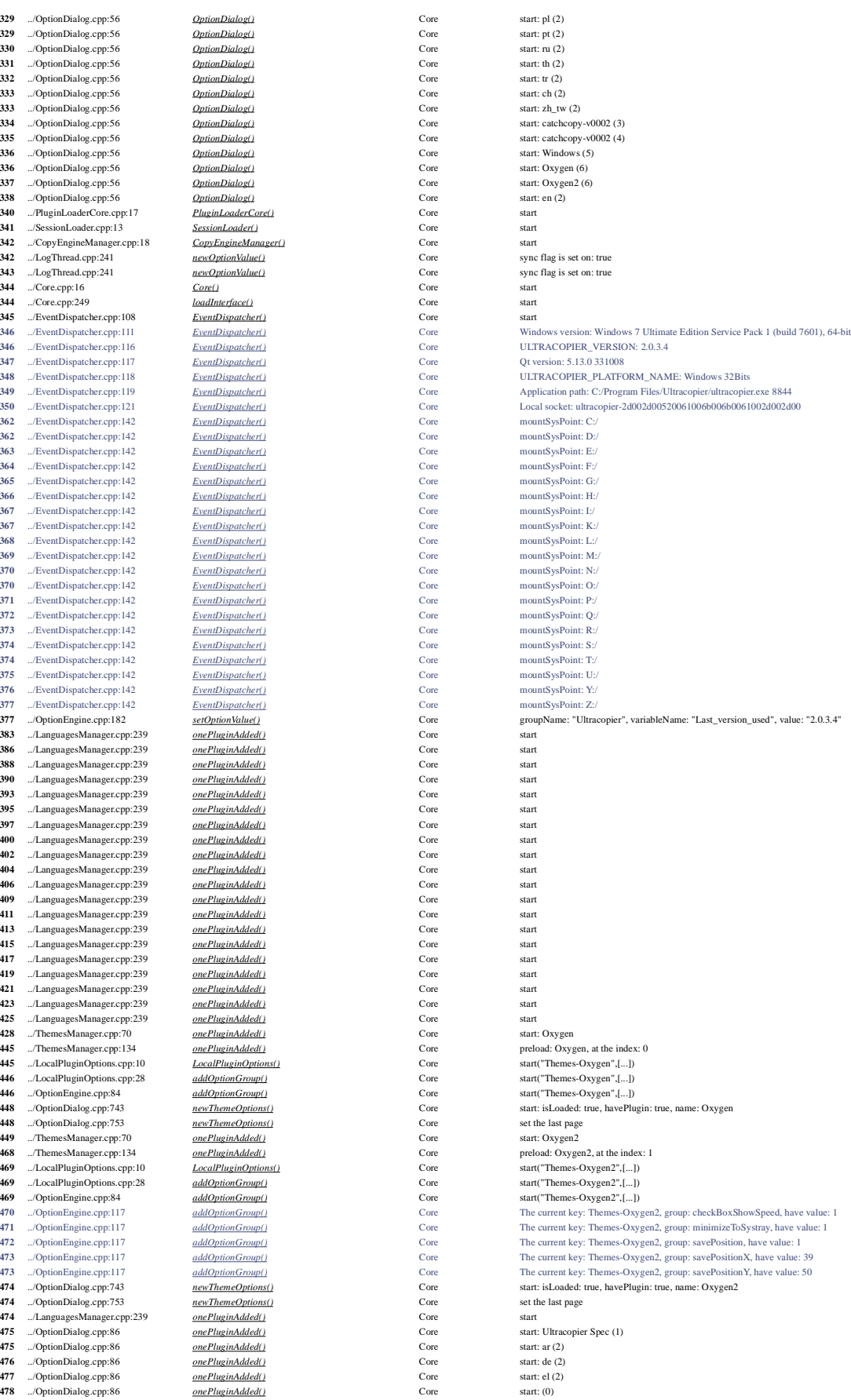

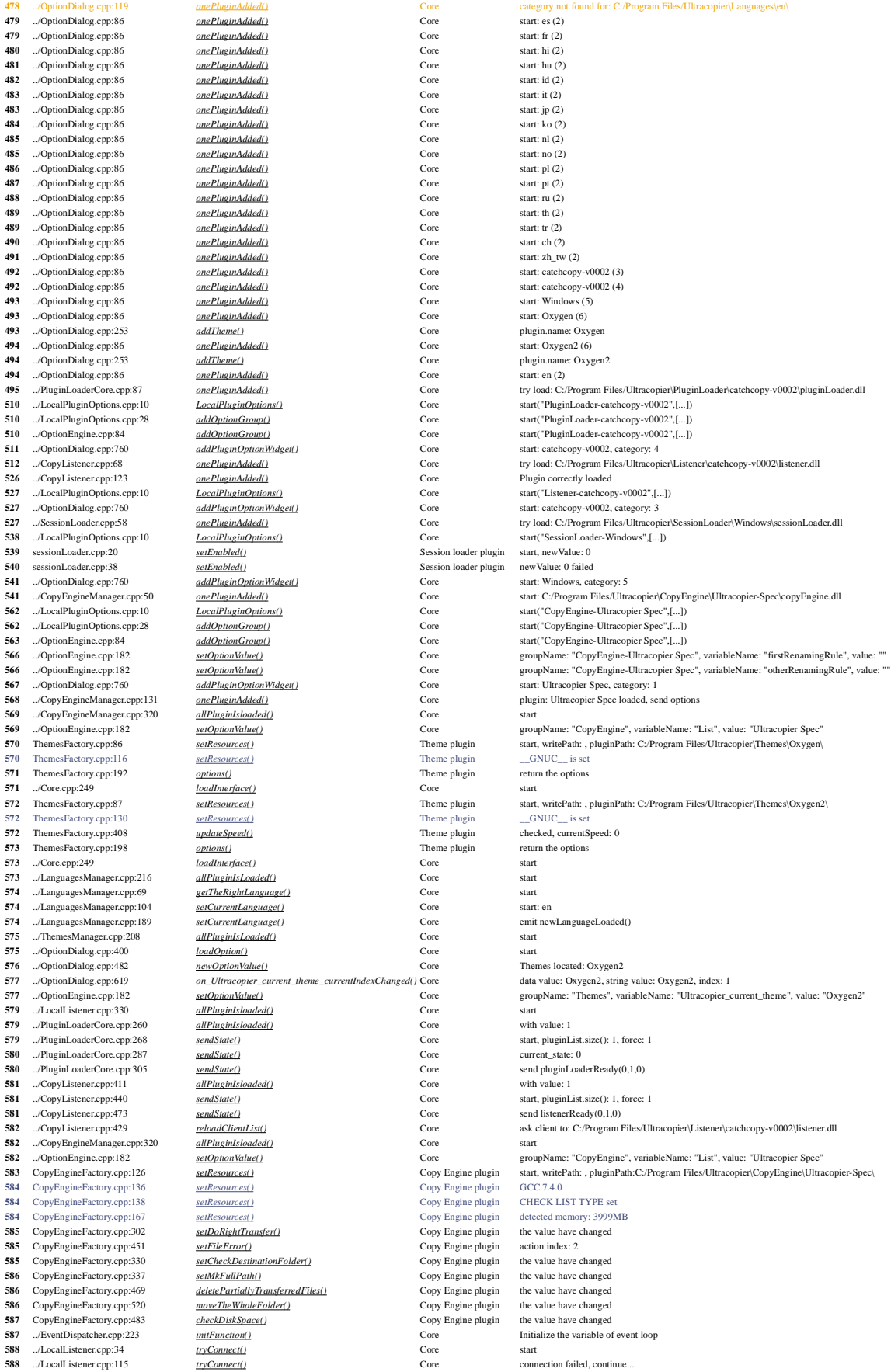

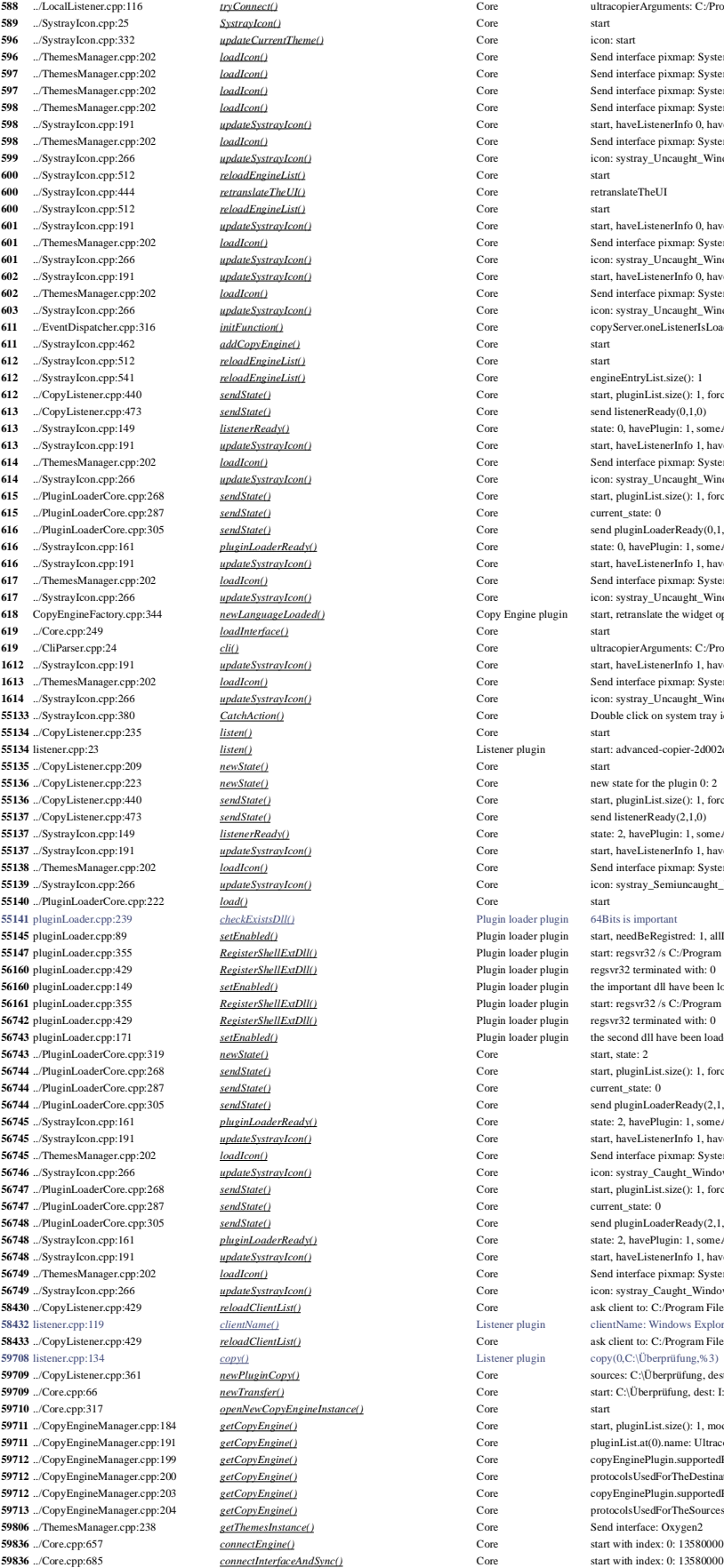

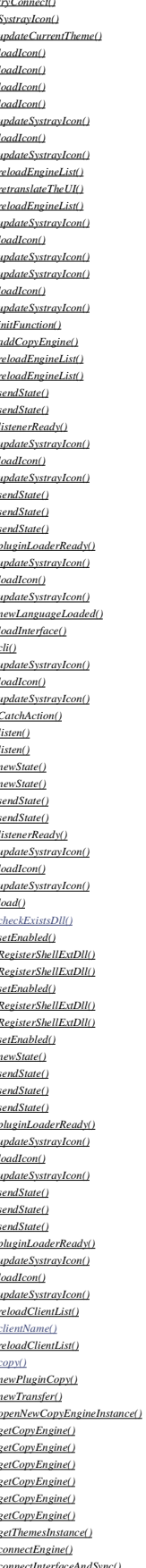

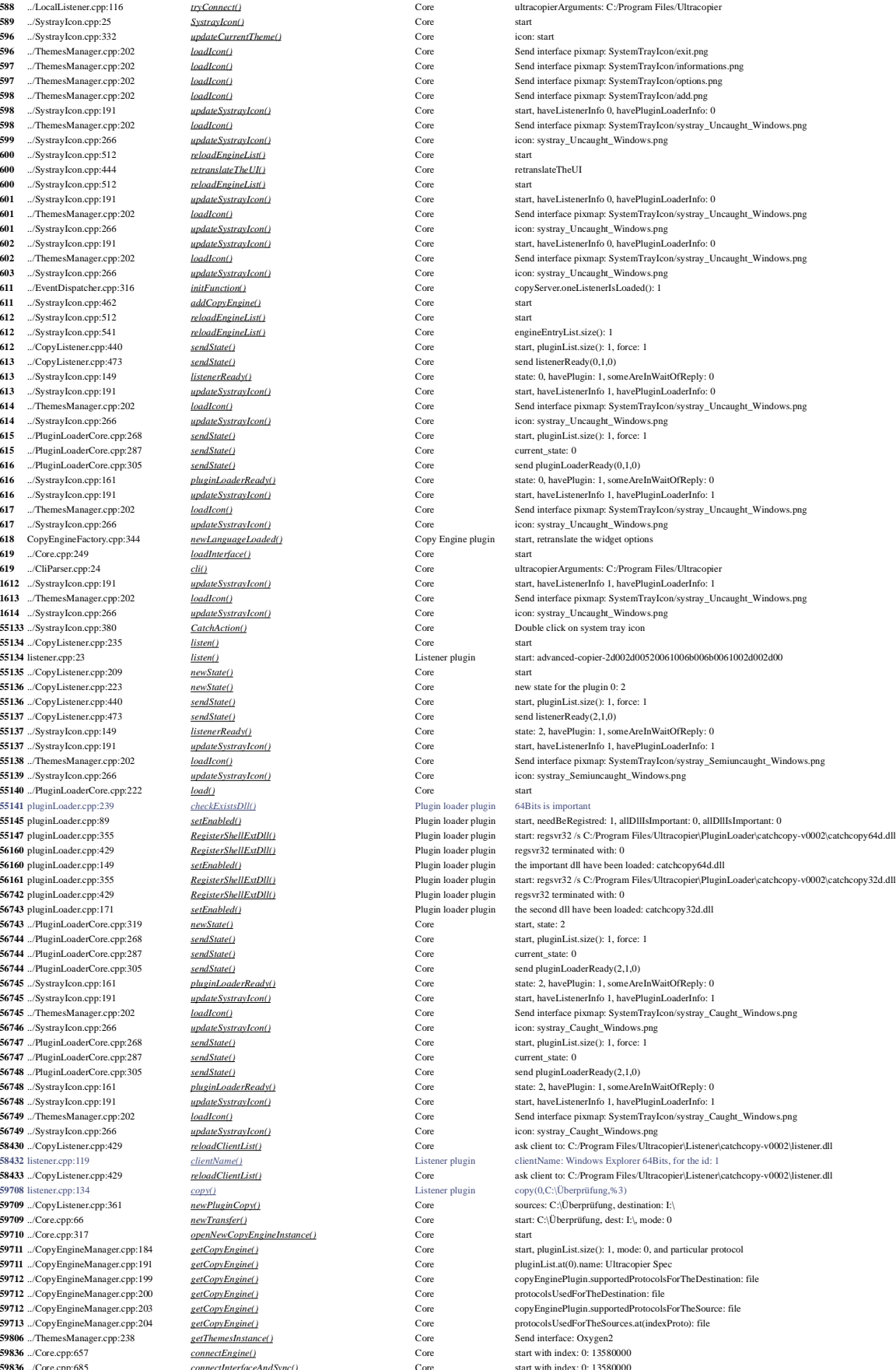

59886 ThemesFactory.cpp:29 interface.cpp:515 ListThreadOptions.cpp:113 ListThread.cpp:366 *updateTheStatus()*<br>**59902** ListThread.cpp:379 *updateTheStatus()*  ListThreadNew.cpp:60 *newCopy()*<br>**59904** ListThreadScan.cpp:74 *scanThreadHaveFinish()*  ../Core.cpp:1044 **getActionOnList()**<br>**59917** ../Core.cpp:1048 **getActionOnList()**  ../Core.cpp:1143 ListThread.cpp:721 ScanFileOrFolder.cpp:211<br>**59935** ScanFileOrFolder.cpp:217 TransferThread.cpp:286 *destinationExists()* Copy Engine plugin [0] time to first FS access

 CopyEngine.cpp:687 *setFileCollision()* Copy Engine plugin action index: 0 CopyEngine.cpp:724 *setFileError()* Copy Engine plugin action index: 2 CopyEngine.cpp:968 **sendNewRenamingRules()** Copy Engine plugin new filter **59886** ThemesFactory.cpp:29 *setInstance()* CopyEngine Plugin start, currentSpeed: 0 interface.cpp:808 *forceCopyMode()* **force 10 force 10 force 10 force 10 force** *force Mode()* **force** *force Mode()* **force** *force Mode()* **force** *force Mode()* **force** *force**force mode to copy* **<b>for**  CopyEngine.cpp:640 *forceMode()* Copy Engine plugin interface.cpp:801 **setCopyType()** Theme plugin start action of the plugin start of theme plugin start of theme plugin start of theme plugin start of theme plugin start of the plugin start of the plugin start of the interface.cpp:833 *isInPause() isInPause()* Theme plugin isInPause: 0<br>**59891** interface.cpp:827 *haveExternalOrder()* Theme plugin start interface.cpp:827 *haveExternalOrder()* Theme plugin start<br>**59896** ListThread.con:721 *doNewActions inode manipulation()* Coov Engine plugin actionToDoList.size(): 0 ListThread.cpp:721 *doNewActions\_inode\_manipulation()* Copy Engine plugin ListThread.cpp:728 *doNewActions\_inode\_manipulation()* Copy Engine plugin start ListThreadOptions.cpp:146 *setInodeThreads()* Copy Engine plugin inodeThreads: 16<br>**59897** ListThread.cpp:721 *doNewActions.inode\_manipulation()* Copy Engine plugin actionToDoList.size(): 0 ListThread.cpp:721 *doNewActions\_inode\_manipulation()* Copy Engine plugin actionToDoList.size(): 0 ListThread.cpp:728 *doNewActions\_inode\_manipulation()* Copy Engine plugin start ListThread.cpp:1098 *deleteTransferThread()* Copy Engine plugin start<br>**59898** ListThreadOptions.cpp:154 *setRenameTheOriginalDestination()* Copy Engine plugin renai ListThreadOptions.cpp:154 **setRenameTheOriginalDestination()** Copy Engine plugin renameTheOriginalDestination: 0<br>**59898** ListThread.cpp:721 *doNewActions\_inode\_manipulation()* Copy Engine plugin actionToDoList.size ListThread.cpp:721 *doNewActions\_inode\_manipulation()* Copy Engine plugin actionToDoList.size(): 0 ListThread.cpp:728 *doNewActions\_inode\_manipulation()* Copy Engine plugin start<br>**59899** ListThread.cpp:299 *syncTransferList()* Copy Engine plugin start ListThread.cpp:299 **syncTransferList()** Copy Engine plugin start<br> **59900** ListThreadNew.cpp:19 **newCopy()** Copy Engine plugin start **Figure 1990** List Thread Copy() Copy Engine plugin start: C:\Überprüfung, destination: I:\ ListThreadScan.cpp:18 *newScanThread()* Copy Engine plugin start with: 0 ListThread.cpp:721 *doNewActions\_inode\_manipulation()* Copy Engine plugin actionToDoList.size(): 0<br>**59901** ListThread.cpp:728 *doNewActions\_inode\_manipulation()* Copy Engine plugin start *<u>doNewActions\_inode\_manipulation()* Copy Engine plugin start<br>
forceMode()</u> Copy Engine plugin Force mode to copy ListThreadOptions.cpp:146 *setInodeThreads()* Copy Engine plugin inodeThreads: 16<br>**59902** ListThread.cpp:366 *updateTheStatus()* Copy Engine plugin start ListThread.cpp:379 *updateTheStatus()* Copy Engine plugin emit actionInProgess(1) ../Core.cpp:516 *actionInProgess()* Core action: 1, from 0 ListThreadNew.cpp:58 *newCopy()* Copy Engine plugin destination: I:\<br>**59904** ListThreadNew.cpp:60 *newCopy()* Copy Engine plugin destination: I:\ ListThreadScan.cpp:95 *scanThreadHaveFinish()* Copy Engine plugin Start listing thread Figue 1990 List Copy Engine plugin<br>Figue 2016 *doNewActions\_inode\_manipulation()* Copy Engine plugin action ListThread.cpp:728 *doNewActions\_inode\_manipulation()* Copy Engine plugin start ListThread.cpp:1098 *deleteTransferThread()* Copy Engine plugin start ListThreadOptions.cpp:154 *setRenameTheOriginalDestination()* Copy Engine plugin renameTheOriginalDestination: 0  $doNewActions_inode\_manipulation()$ </u> ListThread.cpp:728 *doNewActions\_inode\_manipulation()* Copy Engine plugin start ListThread.cpp:898 *set\_setFilters()* Copy Engine plugin include.size(): 0, exclude.size(): 0 ListThread.cpp:452 **syncTransferList** internal() Copy Engine plugin start<br>
59909 interface.cpp:515 *actionInProgess*() Theme plugin start: 1 interface.cpp:515 *actionInProgess()* The<br>**59909** ListThread.cpp:721 *doNewActions\_inode\_manipulation()* Co ListThread.cpp:721 *doNewActions\_inode\_manipulation()* Copy Engine plugin actionToDoList.size(): 0<br>**59910** ListThread.cpp:728 *doNewActions\_inode\_manipulation()* Copy Engine plugin start  $doNewActions\_inode\_manipulation()$  ScanFileOrFolder.cpp:211 *setFilters()* Copy Engine plugin start<br>**59911** ScanFileOrFolder.cpp:217 *setFilters()* Copy Engine plugin have ScanFileOrFolder.cpp:80 *addToList()* Copy Engine plugin check symblink: I:/, destination: I:\<br>**59912** ScanFileOrFolder.cpp:245 *run()* Copy Engine plugin start the listing with destination: I:\ **FileOrFolder.cpp:** ScanFile Orgy Engine plugin start the listing with destination: I:\, mode: 0<br>Copy Engine plugin size source to list: 0/1 ScanFileOrFolder.cpp:267 *run()* Copy Engine plugin size source to listen size source to listen size source to listen size source to listen size source to listen size source to listen size source to listen size s **Film**<br> **5991** ScanFile or symblink<br> **5991** ScanFile plugin source: C:/Überprüfung is file or symblink<br> **5991** Copy Engine plugin set space 0 needed, on: I:\ ListThread.cpp:583 *addToTransfer()* Copy Engine plugin set space  $\frac{addToTransfer}{0}$  Copy Engine plugin set space 0 needed, on: I:\ ListThread.cpp:366 *updateTheStatus()* Copy Engine plugin start ../Core.cpp:1036 *getActionOnList()* Core start ../Core.cpp:1041 *getActionOnList()* Core start2<br>**59917** ../Core.cpp:1044 *getActionOnList()* Core start3 ../Core.cpp:1048 *getActionOnList()* Core start4 ../Core.cpp:1115 *getActionOnList()* Core start7 ../Core.cpp:1141 *getActionOnList()* Core start8 ../Core.cpp:1147 *getActionOnList()* Core start end start end start end space start end getActionConList() **core** start end space start end space start end space start end space start end space start end space st ListThread.cpp:379 *updateTheStatus()* Copy Engine plugin emit actionInProgess()<br>**59919** ./Core.cpp:516 **actionInProgess()** Core action: 2, from 0 ../Core.cpp:516 *actionInProgess()* Core action: 2, from 0.000 **Core** action: 2, from 0.000 **Core** action: 2, from 0.000 **Core** action: 2, from 0.000 **Core** action: 2, from 0.000 **Core** action: 2, from 0.000 **Cor**  ListThread.cpp:286 *autoStartIfNeeded()* Copy Engine plugin Auto start the copy<br>**59920** ListThread.cpp:721 *doNewActions inode manipulation()* Copy Engine plugin actionToDoList.size(): 1 ListThread.cpp:728 *doNewActions\_inode\_manipulation()* Copy Engine plugin start<br>**59921** ListThread.cpp:779 *doNewActions\_inode\_manipulation()* Copy Engine plugin space ListThread.cpp:802 *doNewActions\_inode\_manipulation()* Copy Engine plugin [0] id: 2 is idle, use it for I:/Überprüfung<br>**59921** ListThread.cpp:836 *doNewActions\_inode\_manipulation()* Copy Engine plugin numberOffnode doNewActions\_inode\_manipulation() ListThread.cpp:851 *doNewActions\_inode\_manipulation()* Copy Engine plugin numberOfInodeOperation: 1<br>**59923** interface.cpp:764 *getActionOnList()* Theme plugin start, returnActions.size(): 1 interface.cpp:764 **getActionOnList()** Theme plugin start, returnAction start, returnAction start, returnAction start, returnActions.size(): 159923 interface.cpp:796 **getActionOnList() 1993 1993 1993 1993 1993 1994 1994 1995 1996 1999 1999 1999 1999 1999 1999 1999 1999 1999 1999 1999 1999 1999 1999 1999 1999 1999 1999 1999 1999 1999 199**  interface.cpp:515 *actionInProgess()* Theme plugin start: 2<br>**59925** ListThread.cpp:721 *addementions inode manipulation()* Copy Engine plugin actionToDoList.size(): 1 59925 ListThread.cpp:721 *doNewActions\_inode\_manipulation()* Copy Engine plugin action<br>
59925 ListThread.cpp:728 *doNewActions\_inode\_manipulation()* Copy Engine plugin start **doNewActions\_inode\_manipulation()**  ListThread.cpp:721 *doNewActions\_inode\_manipulation()* Copy Engine plugin actionToDoList.size(): 1 ListThread.cpp:728 *doNewActions\_inode\_manipulation()* Copy Engine plugin start ListThread.cpp:721 *doNewActions\_inode\_manipulation()* Copy Engine plugin actionToDoList.size(): 1 ListThread.cpp:728 *doNewActions\_inode\_manipulation()* Copy Engine plugin start async/TransferThreadAsync.cpp:154 *preOperation()* Copy Engine plugin [0] start: source: C:/Überpri<br>**59949** async/TransferThreadAsync.cpp:162 *preOperation()* Copy Engine plugin [0] after is same<br>**59950** async/Tran async/TransferThreadAsync.cpp:169 *preOperation()* Copy Engine plugin <br>**59950** TransferThread.cpp:278 *destinationExists()* Copy Engine plugin

 ListThreadScan.cpp:74 *scanThreadHaveFinish()* Copy Engine plugin listing thread have finish, skipFirstRemove: 1<br>**59904** ListThreadScan.cpp:89 *scanThreadHaveFinish()* Copy Engine plugin start the next thread, scan ListThreadScan.cpp:89 *scanThreadHaveFinish()* Copy Engine plugin start the next thread, scanFileOrFolderThreadsPool.size(): 1<br>**59904** ListThreadScan.cpp:95 *scanThreadHaveFinish()* Copy Engine plugin Start listing source informations, sourceDrive: C:\, sourceDriveMultiple: 0 ListThreadMedia.cpp:123 *detectDrivesOfCurrentTransfer()* Copy Engine plugin destination informations, destinationDrive: I:\, destinationDriveMultiple: 0 ScanFileOrFolder.cpp:217 *setFilters()* Copy Engine plugin haveFilters: 0, include\_send.size(): 0, exclude\_send.size(): 0 ListThread.cpp:602 *addToTransfer()* Copy Engine plugin source: C:/Überprüfung, destination: I:/Überprüfung, add entry: 2, size: 0, size2: 0, isSymLink: 1<br>**59914** ListThreadScan.cpp:74 *scanThreadHaveFinish()* Copy ListThreadScan.cpp:74 *scanThreadHaveFinish()* Copy Engine plugin listing thread have finish, skipFirstRemove: 0 Start the next thread, scanFileOrFolderThreadsPool.size(): 1 ListThreadScan.cpp:89 *scanThreadHaveFinish()* Copy Engine plugin start the next thread, scanFileOrFolderThreadsPool.size(): 0  $\textit{dowActions}$  inode\_manipulation() Copy Engine plugin space needed removed: 0, space needed: 0, on: I:\ SetFilters() Copy Engine plugin haveFilters: 0, include\_send.size(): 0, exclude\_send.size(): 0, exclude\_send.size(): 0 TransferThread.cpp:145 *setFiles()* Copy Engine plugin [0] start, source: C:/Überprüfung, destination: I:/Überprüfung  $\begin{array}{lll} \textcolor{red}{\textbf{PreOperation()}} & \textcolor{red}{\textbf{Copy Engine plugin}} & \textbf{[0] start: source: C/Überprüfung, destination: I:/Überprüfung} \end{array}$ TransferThread.cpp:278 *destinationExists()* Copy Engine plugin [0] overwrite: 0, alwaysDoFileExistsAction: 0, readError: 0, writeError: 0

 TransferThread.cpp:288 *destinationExists()* Copy Engine plugin [0] finish first FS access: 0<br>**59951** async/TransferThreadAsync.cpp:175 *preOperation()* Copy Engine plugin [0] after destination exists async/TransferThreadAsync.cpp:175 *preOperation()* Copy Engine plugin [0] after destination exists async/TransferThreadAsync.cpp:182 *preOperation()* Copy Engine plugin [0] before keep date async/TransferThreadAsync.cpp:206 *preOperation()*<br>**59952** async/TransferThreadAsync.cpp:209 *preOperation()*  async/TransferThreadAsync.cpp:209 *preOperation()* Copy Engine plugin [0] after perm async/TransferThreadAsync.cpp:284 *ifCanStartTransfer()* Copy Engine plugin [0] start Copy Engine plugin [0] start call:0<br>**59953** async/TransferThreadAsync.cpp:289 *ifCanStartTransfer()* Copy Engine plugin [0] tran async/TransferThreadAsync.cpp:289 *ifCanStartTransfer()* Copy Engine plugin <br>**59953** ListThread.cpp:649 *doNewActions.start\_transfer()* Copy Engine plugin ListThread.cpp:728 *doNewActions\_inode\_manipulation()* Copy Engine plugin start ListThread.cpp:1087 *createTransferThread()* Copy Engine plugin create the last of the 16 transferThread async/TransferThreadAsync.cpp:80 **startTheTransfer()** Copy Engine plugin [0] start<br>**59978** async/TransferThreadAsync.cpp:80 **startTheTransfer()** Copy Engine plugin [0] start async/TransferThreadAsync.cpp:80 **startTheTransfer()**<br>**59979** async/TransferThreadAsync.cpp:92 *internalStartTheTra*  async/TransferThreadAsync.cpp:92 *internalStartTheTransfer()* Copy Engine plugin [0] start async/TransferThreadAsync.cpp:102 *internalStartTheTransfer()* Copy Engine plugin [0] start async/TransferThreadAsync.cpp:108 *internalStartTheTransfer()* Copy Engine plugin [0] start<br>**59980** async/TransferThreadAsync.cpp:114 *internalStartTheTransfer()* Copy Engine plugin [0] start async/TransferThreadAsync.cpp:114 async/TransferThreadAsync.cpp:120 *internalStartTheTransfer()* Copy Engine plugin [0] check how start the transfer async/TransferThreadAsync.cpp:123 *internalStartTheTransfer()* Copy Engine plugin async/TransferThreadAsync.cpp:284 *ifCanStartTransfer()* Copy Engine plugin [0] start<br>**59981** ListThreadStat.cpp:19 *newTransferStat()* Coov Eneine plugin Transfer ListThreadStat.cpp:19 *newTransferStat()* Copy Engine plugin TransferStat: 3 async/TransferThreadAsync.cpp:307 *ifCanStartTransfer()* Copy Engine plugin [0] stop copy in error: Zugriff ve async/TransferThreadAsync.cpp:92 *internalStartTheTransfer()* Copy Engine plugin [0] start async/TransferThreadAsync.cpp:102 *internalStartTheTransfer()* Copy Engine plugin [0] start async/TransferThreadAsync.cpp:108 *internalStartTheTransfer()* Copy Engine plugin [0] start<br>**59983** async/TransferThreadAsync.cpp:111 *internalStartTheTransfer()* Copy Engine plugin [0] can<sup>t</sup> async/TransferThreadAsync.cpp:111 *internalStartTheTransfer()* Copy Engine plugin [0] can't start transfert at Transfer ../Core.cpp:1036 *getActionOnList()* Core start ../Core.cpp:1041 *getActionOnList()* Core start2 ../Core.cpp:1044 **getActionOnList()**<br>**59986** ../Core.cpp:1048 **getActionOnList()**  ../Core.cpp:1048 *getActionOnList()* Core start4 ../Core.cpp:1115 *getActionOnList()* Core start7<br>**59987** ../Core.cpp:1141 *getActionOnList()* Core start8 ../Core.cpp:1141 *getActionOnList()* Core start8<br>**59987** ../Core.cpp:1143 *getActionOnList()* Core start9 ../Core.cpp:1143 *getActionOnList()* Core start9 ../Core.cpp:1147 *getActionOnList()* Core start end start end specified on the start end start end: 2<br>**59993** ListThread.cpp:215 *transferPutAtBottom()* Copy Engine plugin Put at the end: 2 ListThread.cpp:215 interface.cpp:764 *getActionOnList()* Theme plugin start, returnActions.size(): 2 interface.cpp:796 *getActionOnList()* Theme plugin transferModel.rowCount(): 1 ListThread.cpp:246 *transferPutAtBottom()* Copy Engine plugin countLocalParse: 1<br>**59994** async/TransferThreadAsync.cpp:430 <u>skip()</u> Copy Engine plugin [0] start with stat: 3 async/TransferThreadAsync.cpp:430 **skip()**  async/TransferThreadAsync.cpp:452 *skip()* Copy Engine plugin [0] transfer\_stat=TransferStat\_Idle ListThread.cpp:98 *transferInodeLsClosed()* Copy Engine plugin numberOfInodeOperation: 0<br>**59995** ListThread.cpp:721 *doNewActions inode\_manipulation()* Copy Engine plugin actionToDoList.size(): 1 ListThread.cpp:721 *doNewActions\_inode\_manipulation()* Copy Engine plugin action<br>**59996** ListThread.cpp:728 *doNewActions\_inode\_manipulation()* Copy Engine plugin start ListThread.cpp:802 *doNewActions\_inode\_manipulation()* Copy Engine plugin [0] id: 2 is idle, use it for I:/Überprüfung<br>**59997** ListThread.cpp:836 *doNewActions\_inode\_manipulation()* Copy Engine plugin numberOffnode ListThread.cpp:851 *doNewActions\_inode\_manipulation()* Copy Engine plugin numberOfInodeOperation: 1 async/TransferThreadAsync.cpp:154 *preOperation()* Copy Engine plugin [0] start: source:<br>**59998** async/TransferThreadAsync.cpp:162 *preOperation()* Copy Engine plugin [0] after is same<br>**59999** async/TransferThreadA async/TransferThreadAsync.cpp:80 *startTheTransfer()* Copy Engine plugin [0] start async/TransferThreadAsync.cpp:169 TransferThread.cpp:286 *destinationExists()* Copy Engine plugin [0] time to first FS access *destinationExists()* Copy Engine plugin [0] finish first FS access *destinationExists()* Copy Engine plugin [0] finish fi TransferThread.cpp:288 *destinationExists()*<br> **60000** async/TransferThreadAsync.cpp:175 *preOperation()*  async/TransferThreadAsync.cpp:175 *preOperation()* Copy Engine plugin [0] after destination exists async/TransferThreadAsync.cpp:182 *preOperation()* Copy Engine plugin [0] before keep date<br> **60001** async/TransferThreadAsync.cpp:206 *preOperation()* Copy Engine plugin [0] before perm async/TransferThreadAsync.cpp:206 *preOperation()* 60001 async/TransferThreadAsync.cpp:209 *preOperation()*  async/TransferThreadAsync.cpp:209 *preOperation()* Copy Engine plugin [0] after perm async/TransferThreadAsync.cpp:284 *ifCanStartTransfer()* Copy Engine plugin [0] start async/TransferThreadAsync.cpp:289 *ifCanStartTransfer()* Copy Engine plugin **60002** ListThread.cpp:649 *doNewActions start transfer()* Copy Engine plugin async/TransferThreadAsync.cpp:92 *internalStartTheTransfer()* Copy Engine plugin [0] start<br>**60004** async/TransferThreadAsync.cpp:102 *internalStartTheTransfer()* Copy Engine plugin [0] start async/TransferThreadAsync.cpp:102 *internalStartTheTransfer()* Copy Engine plugin [0] start async/TransferThreadAsync.cpp:108 *internalStartTheTransfer()* Copy Engine plugin [0] start<br>**60004** async/TransferThreadAsync.cpp:114 *internalStartTheTransfer()* Copy Engine plugin [0] start async/TransferThreadAsync.cpp:114 *internalStartTheTransfer()* Copy Engine plugin [0] start<br>**60005** async/TransferThreadAsync.cpp:120 *internalStartTheTransfer()* Copy Engine plugin [0] check how start the transfer async/TransferThreadAsync.cpp:120 *internalStartTheTransfer()* Copy Engine plugin async/TransferThreadAsync.cpp:123 *internalStartTheTransfer()* Copy Engine plugin [0] start directly the transfer async/TransferThreadAsync.cpp:80 **startTheTransfer()** Copy Engine plugin [0] start **60006** async/TransferThreadAsync.cpp:284 *ifCanStartTransfer()* Copy Engine plugin [0] start async/TransferThreadAsync.cpp:284 *ifCanStartTransfer()*  ListThreadStat.cpp:19 *newTransferStat()* Copy Engine plugin TransferStat: 3 async/TransferThreadAsync.cpp:307 *ifCanStartTransfer()* Copy Engine plugin [0] stop copy in error: Zugriff ve CopyEngine-collision-and-error.cpp:296 *errorOnFile()* Copy Engine plugin show dialog

 async/TransferThreadAsync.cpp:92 *internalStartTheTransfer()* Copy Engine plugin [0] start **60013** async/TransferThreadAsync.cpp:102 *internalStartTheTransfer()* Copy Engine plugin [0] start async/TransferThreadAsync.cpp:102 async/TransferThreadAsync.cpp:108 *internalStartTheTransfer()* Copy Engine plugin [0] start async/TransferThreadAsync.cpp:111 *internalStartTheTransfer()* Copy Engine plugin [0] can't start transfert at Transfert at Transfert at Transfert at Transfert at Transfert at Transfert at Transfert at Transfert at async/TransferThreadAsync.cpp:92 *internalStartTheTransfer()* 60015 async/TransferThreadAsync.cpp:102 *internalStartTheTransfer()*  async/TransferThreadAsync.cpp:102 *internalStartTheTransfer()* Copy Engine plugin [0] start async/TransferThreadAsync.cpp:108 *internalStartTheTransfer()* Copy Engine plugin [0] start async/TransferThreadAsync.cpp:111 *internalStartTheTransfer()* Copy Engine plugin [0] can't start transfert at Transfer async/TransferThreadAsync.cpp:92 async/TransferThreadAsync.cpp:102 *internalStartTheTransfer()* Copy Engine plugin [0] start async/TransferThreadAsync.cpp:108 *internalStartTheTransfer()* Copy Engine plugin [0] start async/TransferThreadAsync.cpp:111 *internalStartTheTransfer()* Copy Engine plugin [0] can't start transfert at Transfer<br>**60017** interface.cpp:833 *islnPause() islnPause()* Theme plugin islnPause: 1 interface.cpp:833 *isInPause*() ../Core.cpp:1036 *getActionOnList()* Core start

 $doNewActions$  *inode\_manipulation()* Contraction  $doNewActions\_inode\_manipulation( )$ </u> NewActions\_inode\_manipulation() Copy Engine plugin

 ListThread.cpp:649 *doNewActions\_start\_transfer()* Copy Engine plugin actionToDoListTransfer.size(): 1, numberOfTranferRuning: 0 ListThread.cpp:649 *doNewActions\_start\_transfer()* Copy Engine plugin actionToDoListTransfer.size(): 1, numberOfTranferRuning: 0 CopyEngine-collision-and-error.cpp:254 *errorOnFile()* Copy Engine plugin file have error: C:/Überprüfung, error: No such file or directory<br>**59982** async/TransferThreadAsync.cpp:92 *internalStartTheTransfer()* Copy ListThread.cpp:779 *doNewActions\_inode\_manipulation()* Copy Engine plugin space needed removed: 0, space needed: 0, on: I:\<br>**59996** ListThread.cpp:802 *doNewActions\_inode\_manipulation()* Copy Engine plugin [0] id: ListThread.cpp:649 *doNewActions\_start\_transfer()* Copy Engine plugin actionToDoListTransfer.size(): 1, numberOfTranferRuning: 0 Transfer Copy Engine plugin [0] start, source: C:/Überprüfung, destination: I:/Überprüfung.<br>
<u>1999 Perceprention()</u> Copy Engine plugin [0] start: source: C:/Überprüfung, destination: I:/Überprüfung.  $\mbox{Copy Engine plugin}$  [0] start: source: C:/Überprüfung, destination: I:/Überprüfung TransferThread.cpp:278 *destinationExists()* Copy Engine plugin [0] overwrite: 0, alwaysDoFileExistsAction: 0, readError: 0, writeError: 0<br>**60000** TransferThread.cpp:286 *destinationExists()* Copy Engine plugin [0] ListThread.cpp:649 *doNewActions\_start\_transfer()* Copy Engine plugin actionToDoListTransfer.size(): 1, numberOfTranferRuning: 0 00003 ListThread.cpp:649 *doNewActions\_start\_transfer()* Copy Engine plugin actionToDoListTransfer.size(): 1, numberOfTranferRuning: 0<br>
60003 async/TransferThreadAsync.cpp:150 *preOperation() copy Engine plugin* [0] alre async/TransferThreadAsync.cpp:150 *preOperation()* Copy Engine plugin [0] already used, source: C:/Überprüfung, destination: I:/Überprüfung file have error: C:/Überprüfung, error: No such file or directory

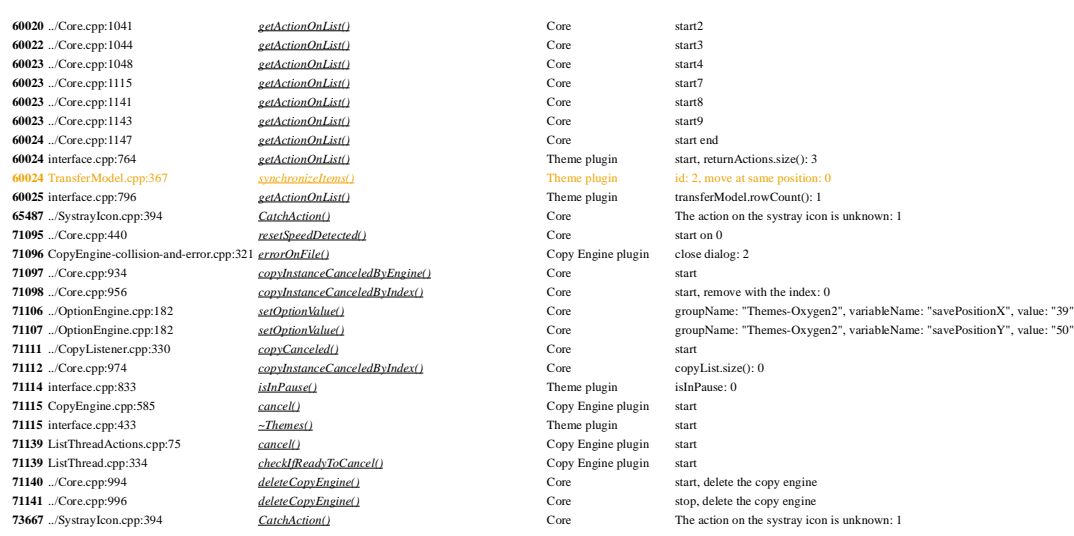

 Same position: 0<br>**1** Transfer **computed** Core The systray icon is unknown: 1